# <span id="page-0-0"></span>Betriebssysteme: Einführung in die Rechnerarchitektur WS 2016/17

Michael Jäger

11. Oktober 2016

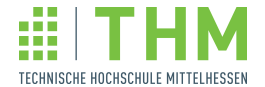

# Von-Neumann-Architektur

(Speicherprogrammierter Rechner)

### John von Neumann

- Ungarischer Mathematiker, 1903-1957
- **Begründer der modernen Spieltheorie**
- **Pionier der Monte-Carlo-Simulation**
- **Mitentwickler der Wasserstoffbombe**
- Mitbegründer der modernen Rechnerarchitektur

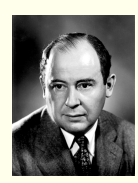

### Architekturmodell des speicherprogrammierten Rechners

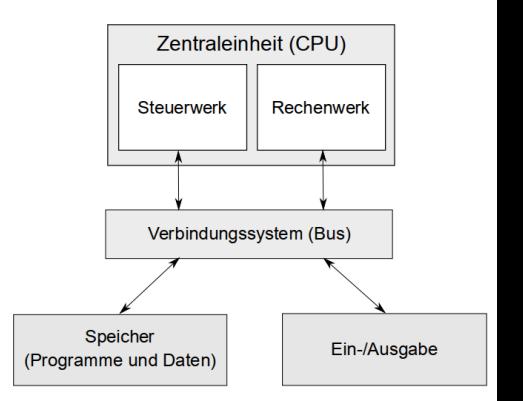

### Bussysteme

#### Bus

- $\bullet$  mehrere parallele Leitungen ("Busbreite" = Anzahl der Leitungen)
- **•** mehrere Funktionseinheiten angeschlossen
- Informationsaustausch zeitmultiplex: Zu jedem Zeitpunkt sind immer nur zwei Einheiten (Sender, Empfänger) miteinander verbunden.
- unidirektional oder bidirektional

### Interne und externe Busse

Unterschiedliche Busse sind hierarchisch miteinander verknüpft

- CPU-internes Bussystem verbindet CPU-Komponenten
- Systembus verbindet CPU, Hauptspeicher und E/A-Komponenten
- weitere Busse zum Anschluss jeweils mehrerer Bus-kompatibler Geräte, z.B. USB (Universal Serial Bus), PCI (Peripheral Component Interconnect)

### Bustypen

- Adress-Bus (A-Bus)
	- unidirektional
	- zur Auswahl von Speicherzellen, Bausteinen, E/A-Registern
- Daten-Bus (D-Bus)
	- **a** bidirektional
	- 8-64 Leitungen
	- zum Datentransport zwischen Bausteinen
- Steuer-Bus (Control-Bus, S-Bus)
	- Unterschiedliche Übertragungsrichtungen, jede Leitung für sich unidirektional
	- typisch: 4-20 Leitungen
	- zur Steuerung der Zusammenarbeit der einzelnen Baugruppen

### Bus-Treiber

### Problem bei Bus-Systemen

Zu jedem Zeitpunkt darf immer nur ein einziger Sender am Bus aktiviert sein

### Aufgaben des Bus-Treibers

- An- und Abschalten der angeschlossenen Bausteine
- Durchschalten der gewünschten Übertragungsrichtung bei bidirektionalen Busanschlüssen
- · Ziel: Hohe Anschlußkapazität ("Fan-Out")

## ALU – Arithmetisch-logische Einheit

### Typische Merkmale

- **o** Operationen:
	- **Binäre Ganzzahl-Arithmethik**
	- Logische Operationen (UND, ODER, NOT, XOR)
	- Verschiebeoperationen (arithmetisch, logisch)
- **Zwei Eingabebusse für Operanden**
- **•** Ein-/Ausgabebus für Ergebnis
- **Steuereingang vom Leitwerk**
- **•** Statusausgang

## Sonstige Recheneinheiten

Moderne Prozessoren haben oft neben der ALU weitere "Recheneinheiten" für spezielle Zwecke, z.B.

- **Grafikberechnungen**
- Gleitkomma-Arithmetik
- **Kryptographische Berechnungen**
- **Hauptspeichermanagement** 
	- MMU Memory Management Unit)
	- Cache/Snoop Unit

## Maschinenbefehle

- Compiler erzeugt Maschinenbefehle aus den Anweisungen einer höheren Programmiersprache
- **•** Ausführung:
	- Maschinenbefehle des Programms im Hauptspeicher
	- Prozessor kopiert jeweils einen Befehl in das Befehlsregister
	- Prozessor dekodiert den Befehl und führt ihn aus
- **Befehls-Bestandteile:** 
	- Operationscode ("OpCode") identifiziert den Maschinenbefehl
	- Operanden abhängig von Befehl Beispiele: Registernummern, Speicheradressen, Direktoperanden
- Verschiedene Befehlsformate
- **•** Befehle ggf. unterschiedlich lang

## Befehlstypen

**a** Transferhefehle

Kopieren von Daten aus Speicherzellen oder Register in andere Speicherzellen oder Register

**•** Flagbefehle

Manipulation der Flags im Statusregister, z.B. Carry-/Interrupt Vorbelegungen für Addition/Subtraktion Programmteile vor Unterbrechungen schützen

Arithmetische/logische Instruktionen

Addition, Subtraktion, Multiplikation und Division AND, OR und XOR

- **Rotations- und Shiftbefehle**
- **A** Kontrollflussbefehle

unbedingten Sprungbefehle, bedingte Branchbefehle (Verzweigungen), Unterprogrammaufruf, Rücksprunginstruktionen

**O** Weitere Befehle NOP, STOP

## Mikroprogrammierung

- Maschinenbefehle müssen nicht immer in Hardware realisiert sein
- Mikroprogrammierung:
	- Ein komplexer Maschinenbefehl wird als Sequenz primitiver Maschinenbefehle ("Mikroprogramm") implementiert
	- Mikroprogramme sind im Prozessor gespeichert
	- Ausführung des komplexen Befehls durch Abarbeitung des Mikroprogramms

## Ablauf der Befehlsausführung

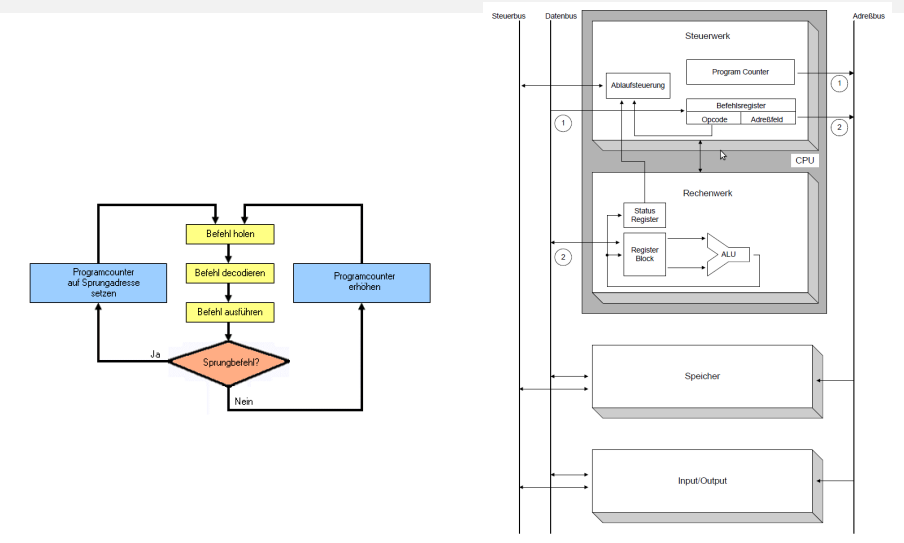

## Typischer Ablauf der Befehlsausführung

#### FETCH-Phase

Befehl, auf den der Programmzähler verweist, aus dem Hauptspeicher in das Befehlsregister kopieren

#### DECODE-Phase

- Befehl dekodieren, Opcode und Operanden validieren, bei illegalem Befehl: Ausnahmenzustand
- Programmzähler erhöhen

#### FETCH-OPERANDS-Phase

bei lesenden Hauptspeicherzugriffen

- **Adressen der Speicheroperanden berechnen**
- Speicher-Operanden in den Prozessor laden

#### EXECUTE-Phase

- Befehl ausführen (Ausführung einer Rechenoperation durch ALU)
- Ggf. Ausnahmebehandlung (Division durch 0, Überlauf, . . . )
- **•** Ergebnis in das Zielregister speichern
- Bei Sprungbefehl Programmzähler aktualisieren

#### WRITEBACK-Phase

bei schreibenden Hauptspeicherzugriffen

- Adressen der Speicheroperanden berechnen
- Wert in den Hauptspeicher kopieren

## Zahlen zum technischen Fortschritt

### Anzahl der Transistoren

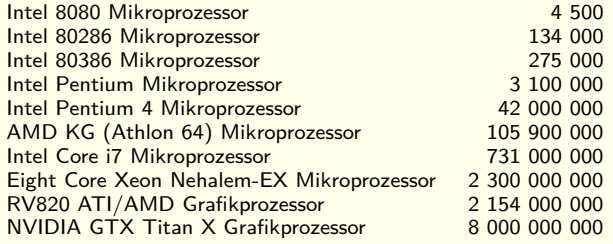

## Zahlen zum technischen Fortschritt

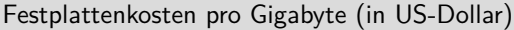

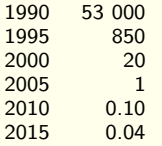

## RAM-Kosten pro Gigabyte (in US-Dollar)

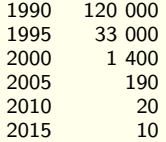

## Von-Neumann-Rechner

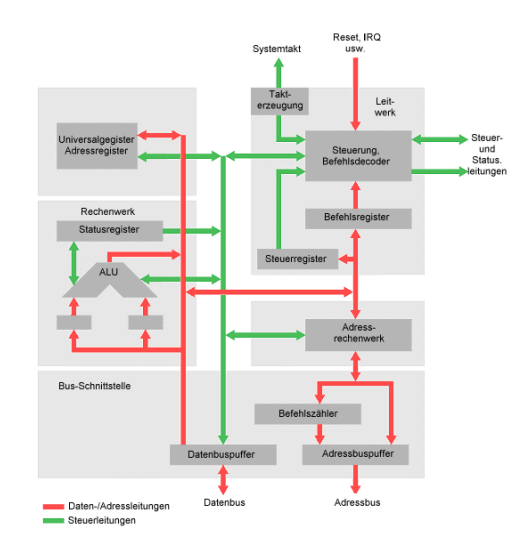

## Harvard-Architektur

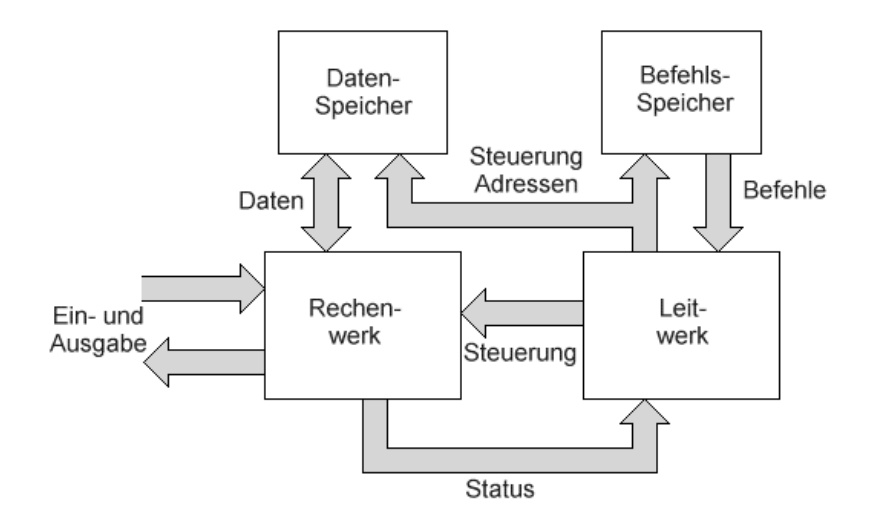

## PC-Architektur mit externem Speichercontroller

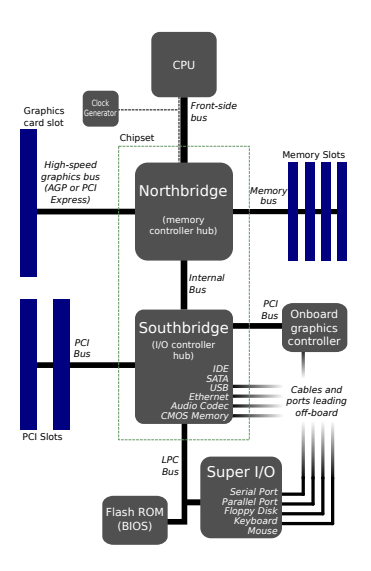

## Cache

### Begriffsdefinition

Ein Cache ist ein schnell zugreifbarer Speicher, in dem Kopien von Daten aus einem langsameren größeren Speicher gehalten werden. Wenn häufig benötigte Daten im Cache stehen, kann die Zugriffsgeschwindigkeit gesteigert werden.

### Anwendungsbeispiele

- Ein Prozessor lädt vom Hauptspeicher gleich mehrere hintereinender gespeicherte Befehle in den Befehlscache (PREFETCH). Wenn keine Sprungbefehle dabei sind, spart man FETCH-Operationen.
- Ein Prozessor speichert die zuletzt zugegriffenen Daten in einem Datencache. Eine Geschwindigkeitssteigerung ergibt sich, wenn Daten mehrfach zugegriffen werden.

#### Performance

- **•** Die Trefferrate ("hit rate") gibt an zu welchem Prozentsatz Datenzugriffe aus dem Cache befriedigt werden können.
- **Ein Lesezugriff auf nicht im Cache stehende Daten ("read miss") verzögert die** Ausführung. Ein entsprechender Schreibzugriff ("write miss") führt nicht unbedingt zu einer Verzögerung.

### Cache-Einträge

bestehen aus

- Datenblock: Kopie der Daten/Befehle, z.B. 64 Byte große "cache lines"
- **·** Etikett ("tag"): Anfangsadresse der Originaldaten im Hauptspeicher
- Flags: verschiedene Bits zur Steuerung der Auslagerungs- und Schreibstrategien. Bsp: Ein "valid"-Bit ist gesetzt, wenn der Cacheblock gültige Daten enthält. Bei "write back"-Caches gibt es ein "dirty"-Bit, das bei Modifikation gesetzt wird

#### Auslagerungsstrategie

- Wird bei vollem Cache ein weiterer Cache-Platz benötigt, muss ein anderer Platz freigeräumt werden.
- Häufig wird der Platz, der am längsten nicht mehr zugegriffen wurde, freigeräumt (LRU-Strategie, "least recently used").

### <span id="page-20-0"></span>Cache-Hierarchie

Oft sind mehrere Caches in einer Hierarchie angeordnet, z.B.

- Level 1: kleiner, schneller Cache für Daten und Befehle nahe beim Prozessor(-Kern). Größenbeispiel: 64Kb
- Level 2: großer Cache für Daten, um Hauptspeicherzugriffe einzusparen. Größenbeispiel: 1Mb
- Level 3: Cache, der von mehreren Prozessorkernen gemeinsam benutzt wird. Ein Ziel ist dabei der schnelle Datenaustausch zwischen den Prozessorkernen über den Cache.

### Schreibstrategie

- **Ein** "write through"-Cache synchronisiert bei jeder Modifikation den Inhalt sofort mit dem Hauptspeicher
- Ein "write back"-Cache verzögert das Zurückschreiben modifizierter Daten. Wird ein modifizierter Platz freigeräumt ("dirty bit" gesetzt), muss dessen Inhalt zunächst in den Hauptspeicher zurück geschrieben werden. Dies kann sowohl beim Lesen als auch beim Schreiben von noch nicht im Cache vorhandenen Daten passieren.
- Mischstrategien verzögern das Durchschreiben so lange, bis mehrere Cache-Lines zurückgeschrieben werden müssen. Dadurch spart man Busanforderungen.